МУНИЦИПАЛЬНОЕ БІОДЖЕТНОЕ ОБЩЕОБРАЗОВАТЕЛЬНОЕ УЧРЕЖДЕНИЕ «СРЕДНЯЯ ОБЩЕОБРАЗОВАТЕЛЬНАЯ ШКОЛА С. АКШУАТ» МУНИЦИПАЛЬНОГО ОБРАЗОВАНИЯ «БАРЫШСКИЙ РАЙОН» УЛЬЯНОВСКОЙ ОБЛАСТИ

Принята на заседании Педагогического совета Протокол № 9 от 20.06.2022 г. «Утверждаю»: Руконстренны образовательной ODE GLASS LETTER Лапщова В.А. **BHOOS**, No. 138 of **CE 08.2022** 

#### ДОПОЛНИТЕЛЬНАЯ ОБЩЕОБРАЗОВАТЕЛЬНАЯ ОБЩЕРАЗВИВАЮЩАЯ ПРОГРАММА ТЕХНИЧЕСКОЙ НАПРАВЛЕННОСТИ «Технологии виртуальной и дополненной реальности: пространство, творчество, внзуализация» Срок реализации: 1 год  $1$  год – 72 часа Возраст детей: 12 - 17 лет

Педагог дополнительного образования МБОУ СОШ с. Акигуат МО «Барышский район»

Варнакова Анна Анатольевна

с. Акшуат, 2022 - 2023 учебный год

# **Содержание**

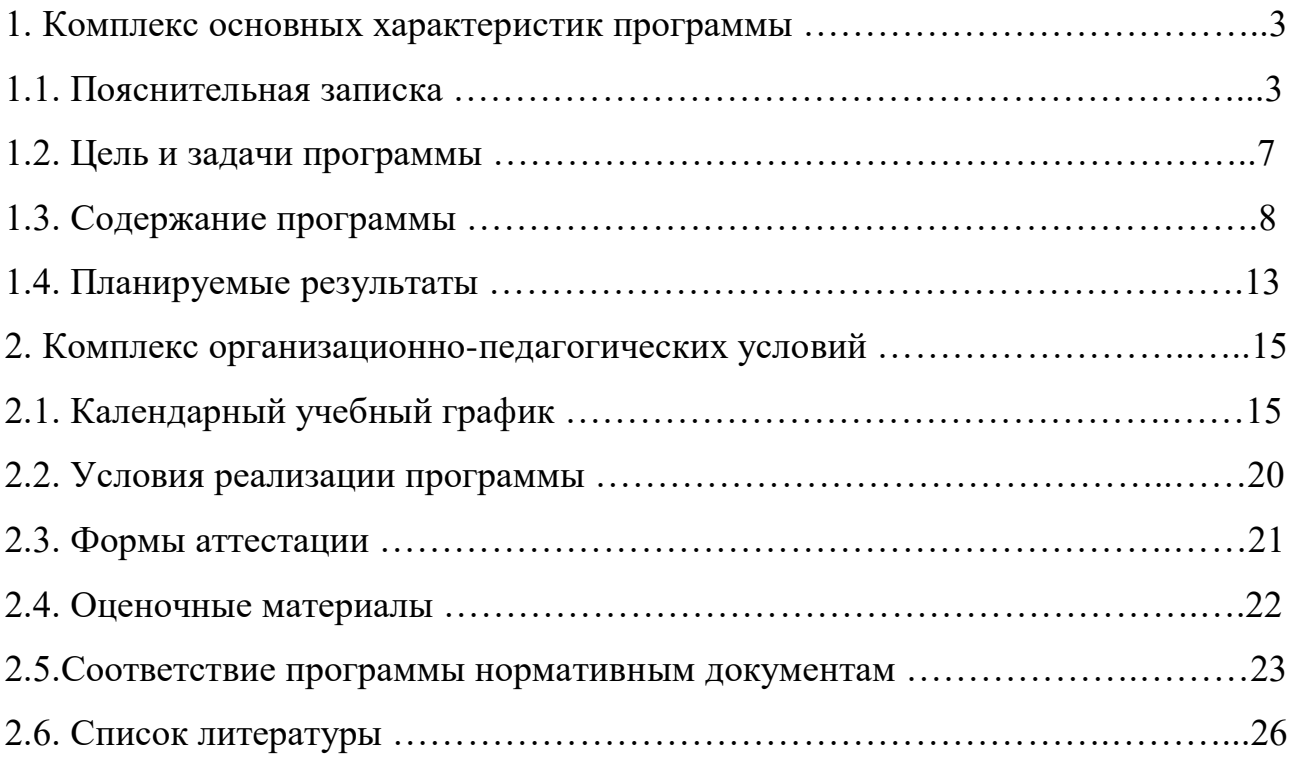

## **1.Комплекс основных характеристик программы**

## **1.1. Пояснительная записка**

- Федеральный закон от 29 декабря 2012 года № 273-ФЗ «Об образовании в Российской Федерации» (ст. 2, ст. 15, ст.16, ст.17, ст.75, ст. 79);
- Проект Концепции развития дополнительного образования детей до 2030 года;
- Приказ Минпросвещения РФ от 09.11.2018 года № 196 «Об утверждении Порядка организации и осуществления образовательной деятельности по дополнительным общеобразовательным программам»;
- Приказ от 30 сентября 2020 г. N 533 «О внесении изменений в порядок организации и осуществления образовательной деятельности по дополнительным общеобразовательным программам, утвержденный приказом Министерства просвещения Российской Федерации от 9 ноября 2018 г. № 196»;
- Методические рекомендации по проектированию дополнительных общеразвивающих программ № 09-3242 от 18.11.2015 года;
- СП 2.4.3648-20 Санитарно-эпидемиологические требования к организациям воспитания и обучения, отдыха и оздоровления детей и молодежи;
- Нормативные документы, регулирующие использование сетевой формы:
- Письмо Минобрнауки России от 28.08.2015 года № АК 2563/05 «О методических рекомендациях» вместе с (вместе с Методическими рекомендациями по организации образовательной деятельности с использованием сетевых форм реализации образовательных программ);
- Приказ Министерства науки и высшего образования Российской Федерации и Министерства просвещения Российской Федерации от 05.08.2020 г. N 882/391 "Об организации и осуществлении образовательной деятельности при сетевой форме реализации образовательных программ»;
- Нормативные документы, регулирующие использование электронного обучения и дистанционных технологий:
- Приказ Министерства образования и науки РФ от 23.08.2017 года № 816 «Порядок применения организациями, осуществляющих образовательную деятельность электронного обучения, дистанционных образовательных технологий при реализации образовательных программ»
- «Методические рекомендации от 20 марта 2020 г. по реализации образовательных программ начального общего, основного общего, среднего общего образования, образовательных программ среднего профессионального образования и дополнительных общеобразовательных программ с применением электронного обучения и дистанционных образовательных технологий»;
- Адаптированные программы:
- Методические рекомендации по реализации адаптированных дополнительных общеобразовательных программ, способствующих социально-психологической реабилитации, профессиональному самоопределению детей с ограниченными возможностями здоровья, включая детей инвалидов, с учетом их образовательных потребностей (письмо от 29.03.2016 № ВК-641/09
- Локальные акты ОО (Устав, Положение о проектировании ДООП в образовательной организации, Положение о проведение промежуточной аттестации обучающихся и аттестации по итогам реализации ДООП).

Необходимость разработки данной программы обусловлена быстрым развитием и применением технологий виртуальной и дополненной реальности в образовании и во всех областях инженерии и технологии. Направленность программы - научно-техническая. Обучение направлено на приобретение учащимися навыков работы с устройствами виртуальной и дополненной реальности, а также создания мультимедийного контента для данных устройств.

Виртуальная реальность это искусственный мир, созданный техническими средствами, взаимодействующий с человеком через его органы чувств. Использование виртуальной реальности охватывает собой целый ряд задач в индустрии развлечений при сознании реалистичных тренажёров для подготовки специалистов и областях, где тренировки на реальных объектах связаны с неоправданно большими рисками, либо требуют значительных финансовых затрат. Так, например, технологии виртуальной реальности незаменимы при подготовке пилотов, узконаправленных специалистов.

Дополненной реальностью можно назвать не полное погружение человека в виртуальный мир, когда на реальную картину мира накладывается дополнительная информация в виде виртуальных объектов. В современном мире дополненная реальность может стать хорошим помощником как в повседневной жизни, так в профессиональной деятельности.

В последние годы технологии виртуальной и дополненной реальности переживают свое второе рождение. Стремительно расширяющийся рынок устройств виртуальной  $\mathbf{M}$ дополненной реальности, <sub>a</sub> также специализированного программного обеспечения открывает новые возможности, в том числе в профессиональной сфере. Известный немецкий производитель автомобилей Volkswagen внедряет технологию дополненной реальности для повышения безопасности технологических процессов.

Неповторимость данной программы обусловлена использованием в образовательном процессе большого многообразия современных технических устройств виртуальной и дополненной реальности, что позволяет сделать процесс обучения не только ярче, но и нагляднее и информативнее. При демонстрации возможностей имеющихся устройств используются мультимедийные иллюстрирующие протекание материалы, различных физических процессов, что повышает заинтересованность обучающихся в изучении естественнонаучных дисциплин. Использование при обучении "открытого" программного обеспечения позволяет обучающимся свободно устройствах, использовать  $er$ на своих домашних случае что  $\bf{B}$ 

трудоустройства позволит легко перейти к работе с проприетарным (закрытым) программным обеспечением, используемым в конкретном учреждении.

Необычность образовательной программы заключается в использовании авторской методики проведения занятий, применении высокотехнологичного самых последних разработок в cobepe оборудования. виртуальной  $\mathbf{M}$ дополненной реальности. Другой отличительной особенностью является использование автоматизированной системы сопровождения образовательного процесса, расположенной на электронной платформе, позволяющий преподавателю Производить МОНИТОРИНГ успеваемости  $\overline{10}$ каждому обучающемуся. Это позволяет своевременно отслеживать темы, вызывающие конкретного обучающегося и оказывать квалифицированную затруднения у помощь в освоении материала.

Данный образовательный курс позволит повысить уровень знаний детей в такой интересной и высокотехнологичной сфере как виртуальная  $\overline{M}$ дополненная реальность.

Актуальность программы. Данная программа составлена с учётом современных потребностей рынка в специалистах в области создания приложений дополненной реальности, симуляторов виртуальной реальности и связанных с их созданием технологий такими крупными Российскими  $\Pi$ AO Сибур.  $OOO$  $\alpha$ Cara Учитывается компаниями как  $\mathbf{M}$ информационных междисциплинарность технологий. Предусмотрено приобретение навыков в области применения технологий в биологии, медицине, спорте, робототехнике, дизайне, геоинформационных системах, аэрокосмических технологиях. Самой сильной чертой данных технологий является визуализация информации для использования в различных целях. Например, исследования ВЫЯВИЛИ высокую эффективность обучения работников и специалистов с использованием симуляторов VR/AR, происходит это за счёт погружения непосредственно в отрабатываемую ситуацию.

Новизна программы состоит в том, что она учитывает новые технологические уклады, а именно пятый, в котором мы существуем на данный

момент и грядущий шестой. Они требуют нового способа мышления, навыков работы с высокотехничным оборудованием, например, шлема виртуальной реальности и очки дополненной реальности.

**Уникальность программы** обусловлена использованием широкого спектра оборудования для приобретения практических навыков работы с современными технологиями виртуальной и дополненной реальности. На данном этапе развития обучение данным технологиям отсутствует как в системе общего, так и высшего образования.

## **Адресат программы.**

Целевой аудиторией программы дополнительного образования являются дети в возрасте от 12 до 17 лет, проявляющие интерес к технологиям виртуальной и дополненной реальности, разработке 3D видеоигр и созданию мультимедийных материалов на базе 3D графики и анимации.

Возрастными особенностями детей и подростков являются специфические свойства личности (ее психики) закономерно изменяющиеся в процессе возрастных стадий развития под воздействием процессов воспитания и обучения. Каждый возрастной период (этап) развития личности характеризуется определенным уровнем развития ее познавательных способностей, мотивационной, эмоционально-волевой и перцептивной сферы.

Наполняемость группы не менее 8 и не более 15 человек.

### **Объем и срок освоения программы.**

Общее количество учебных часов в год составляет – 72 часа, из расчета 36 учебных недель в год. В неделю учебная нагрузка – 2 часа.

### **Формы обучения и виды занятий.**

Базовая форма обучения данной программы – *очная***,** но в случаях невозможности проведения занятий в очном режиме доступно осуществление некоторого числа *дистанционных занятий* с использованием электроннокоммуникационных технологий, в том числе сети интернет.

Направление включают в себя как теоретическое изучение учебного материала, так и практико-ориентированные занятия. Используется

комбинированный тип занятий (сочетание теории с практикой). Для успешного освоения применяются различные формы и методы обучения.

Программа предусматривает использование следующих **форм** работы: *фронтальной* - подача материала всему коллективу воспитанников;

*индивидуальной* - самостоятельная работа обучающихся с оказанием педагогом помощи обучающимся при возникновении затруднения, не уменьшая активности обучающегося и содействуя выработки навыков самостоятельной работы;

*групповой* - когда обучающимся предоставляется возможность самостоятельно построить свою деятельность на основе принципа взаимозаменяемости, ощутить помощь со стороны друг друга, учесть возможности каждого на конкретном этапе деятельности. Всё это способствует более быстрому и качественному выполнению заданий. Особым приёмом при организации групповой формы работы является ориентирование детей на создание так называемых минигрупп или подгрупп с учётом их возраста и опыта работы.

## **Режим занятий.**

Занятия проводятся два раза в неделю по 1 часу с 15 минутной переменой. В неделю – 2 часа, в год – 72 часа. Структура часового занятия соответствует требованиями СанПиН. Продолжительность занятий: 45 минут – занятие, 15 минут перемена.

## **Сетевое взаимодействие.**

В целях расширения профориентации учащихся возможно взаимодействие с другими образовательными организациями. С наибольшей выгодой использования материального обеспечения центра «Точка роста».

### **1.2. Цель и задачи программы**

**Цель программы:** развитие интереса обучающихся к технологиям виртуальной и дополненной реальности; реализация их творческих идей в области программирования, моделирования и разработок приложений в виде проектов различного уровня сложности.

### **Задачи:**

*Обучающие*

- 1. Познакомить с современным уровнем развития технических и программных средств в области виртуальной и дополненной реальности.
- 2. Обучить обращению с современными устройствами виртуальной (Oculus Rift 2, HTC Vive) и дополненной (Epson Moverio BT-200) реальности.
- 3. Познакомить с устройствами взаимодействия в виртуальной реальности (Leap Motion).
- 4. Освоить процесс сканирования трехмерных объектов с помощью устройства Sense, редактирования и подготовки модели к использованию в виртуальном пространстве или печати на 3D принтере.
- 5. Дать базовые навыки работы с современными пакетами 3D моделирования (Blender 3D), платформами, предназначенными для создания приложений виртуальной и дополненной реальности (OpenSpace3D) и другими программными продуктами, как с основными инструментами создания мультимедиа материалов для устройств виртуальной и дополненной реальности.

### *Развивающие*

1. Развивать пространственное воображение, внимательность к деталям, ассоциативное и аналитическое мышление.

- 2. Развивать у обучающихся рациональный подход к выбору программного инструментария для 3D моделирования, анимации и создания приложений виртуальной и дополненной реальности.
- 3. При выборе программных пакетов в первую очередь обращать внимание на его возможности, и при прочих равных условиях делать выбор в пользу "Открытого" программного обеспечения.

## *Мотивирующие*

- 1. Мотивировать учащихся к нестандартному мышлению, изобретательству и инициативности при выполнении проектов в областях виртуальной и дополненной реальности.
- 2. Поддерживать стремление к самостоятельному повышению уровня навыков программирования, моделирования и визуализации, необходимых для поддержания конкурентоспособности специалиста в современном высокотехнологичном мире.
- 3. Поощрять у учащихся мотивацию к работе в формате «от идеи до законченного проекта» на всех этапах разработки зрелищного мультимедийного контента.

### 1.3. Планируемые результаты

#### Личностные результаты:

- знание актуальности и перспектив освоения технологий виртуальной и дополненной реальности для решения реальных задач;

формирование ответственного отношения к учению, готовности  $\overline{M}$ способности обучающихся к саморазвитию и самообразованию средствами информационных технологий;

- формирование целостного мировоззрения, соответствующего современному уровню развития информационных технологий и мотивации к изучению в дальнейшем предметов технического цикла;

- развитие опыта участия в социально значимых проектах, повышение уровня самооценки благодаря реализованным проектам;

формирование универсальных способов мыслительной деятельности (абстрактно-логического мышления, памяти, внимания, творческого воображения, умения производить логические операции);

- формирование коммуникативной компетенции в общении и сотрудничестве со сверстниками в процессе образовательной, учебно-исследовательской и проектной деятельности;

- усвоение правил индивидуального и коллективного безопасного поведения при работе с компьютерной и мобильной техникой;

- готовность к повышению своего образовательного уровня и продолжению обучения с использованием средств и методов информатики и современных информационных технологий.

### Метапредметные:

- формирование умения ориентироваться в системе знаний;

- формирование приёмов работы с информацией, представленной в различной форме (таблицы, графики, рисунки и т. д.), на различных носителях (книги, Интернет, CD, периодические издания и т. д.);

чёткой логической формирование умения излагать мысли  $\overline{B}$ последовательности, анализировать ситуацию, отстаивать свою точку зрения, самостоятельно находить ответы на вопросы путём логических рассуждений;

формирование навыков ведения проекта, проявление компетенции в вопросах, связанных с темой проекта, выбор наиболее эффективных решений задач в зависимости от конкретных условий;

- владение умениями самостоятельно планировать пути достижения целей, в том числе и альтернативные;

- соотносить свои действия с планируемыми результатами, осуществлять контроль и корректировку действий в соответствии с изменяющейся ситуацией; оценивать правильность выполнения учебных задач;

- развитие коммуникативных умений и овладение опытом межличностной коммуникации (ведение дискуссии, работа в группах, выступление с сообщениями и т. д.).

### Предметные результаты:

- овладение базовыми понятиями виртуальной и дополненной реальности;

- понимание конструктивных особенностей и принципов работы VR/ARустройств;

– формирование понятий об основных алгоритмических конструкциях на языке программирования С#;

- формирование основных приёмов работы в программах для разработки AR/VR приложений, 3D-моделирования, монтажа видео 360°;

- умение работать с готовыми 3D-моделями, адаптировать их под свои задачи, создавать несложные 3D-модели;

- умение создавать собственные AR/VR-приложения с помощью специальных программ и приложений.

# **1.4. Содержание программы**

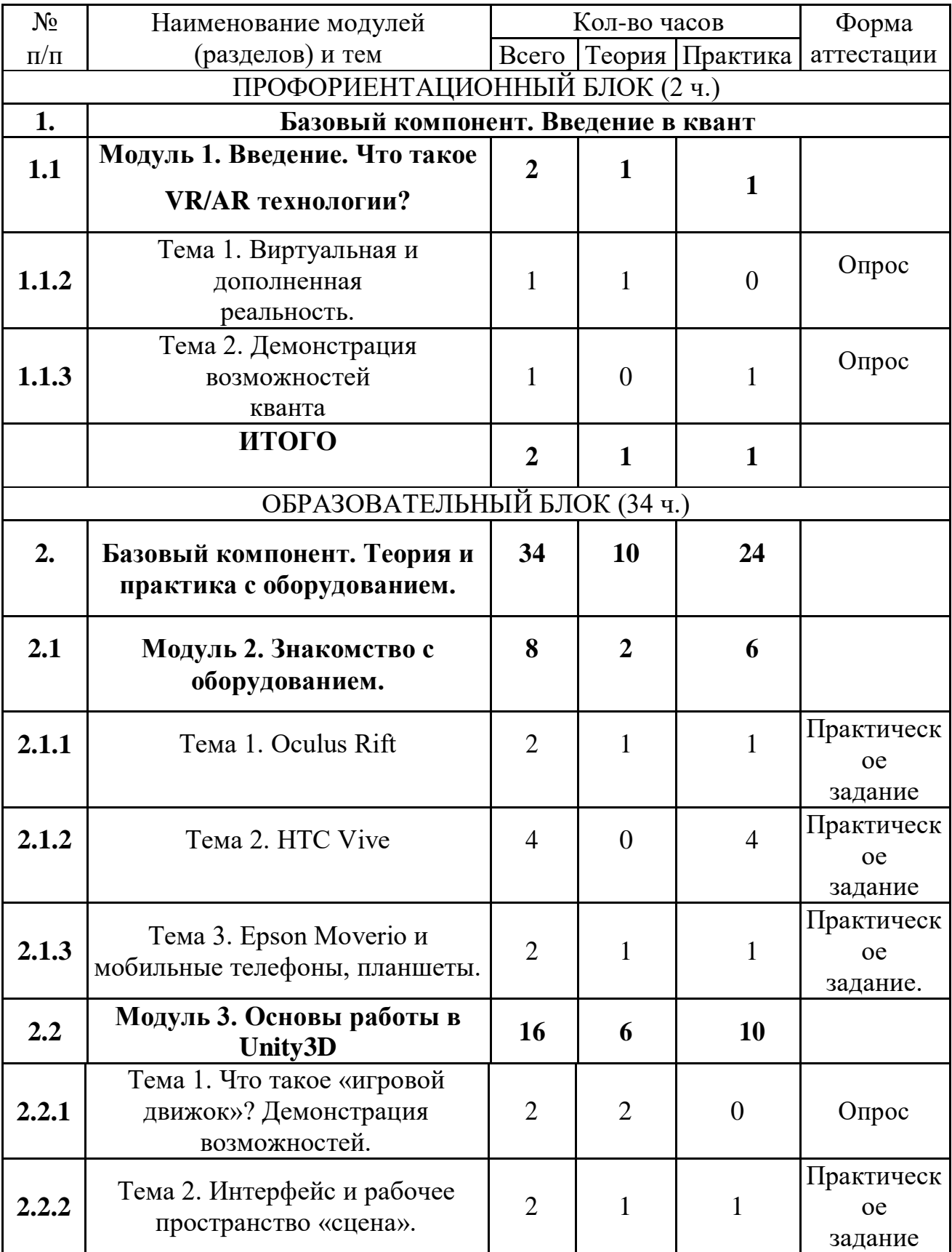

Учебный план 1 года обучения (часов)

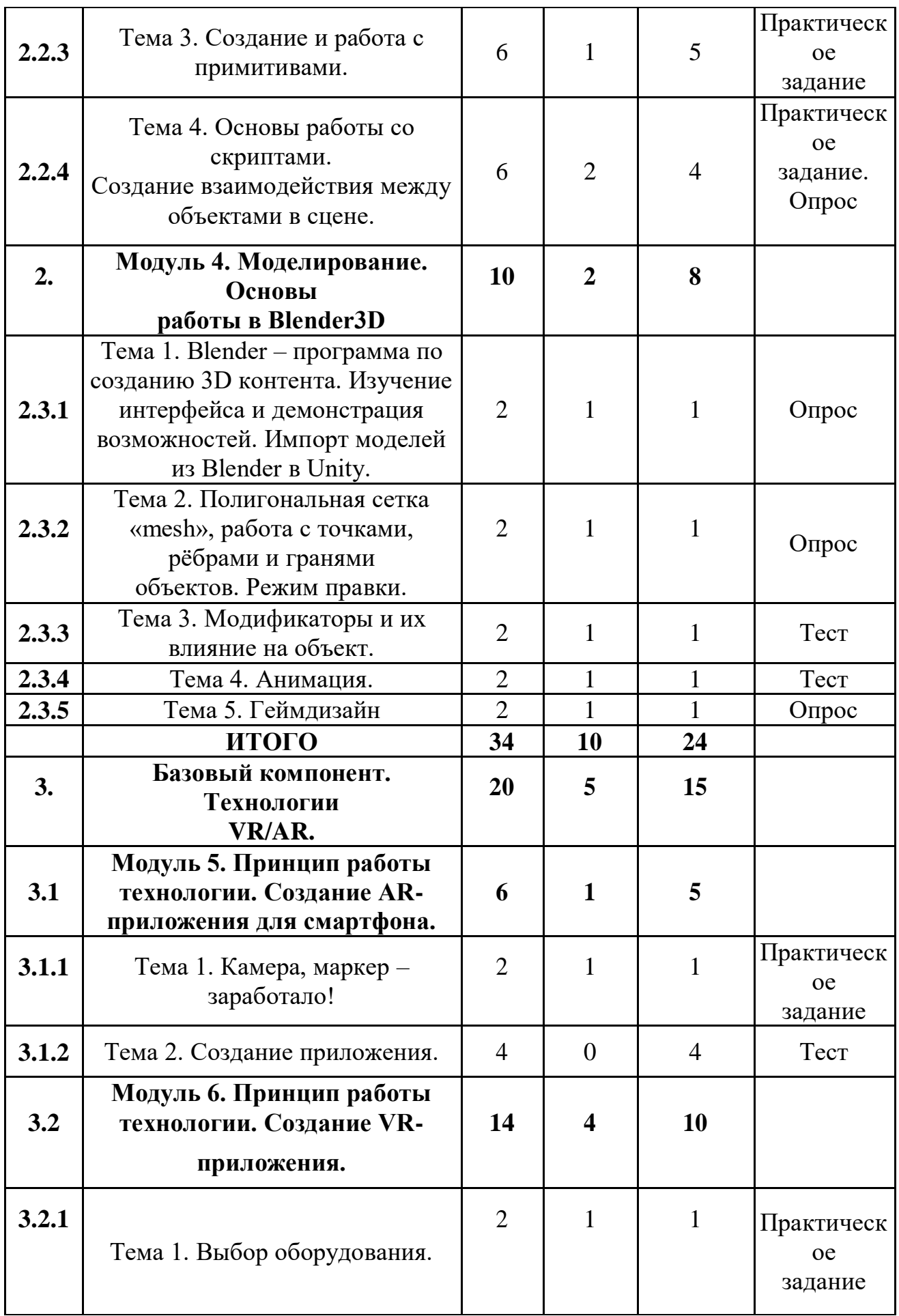

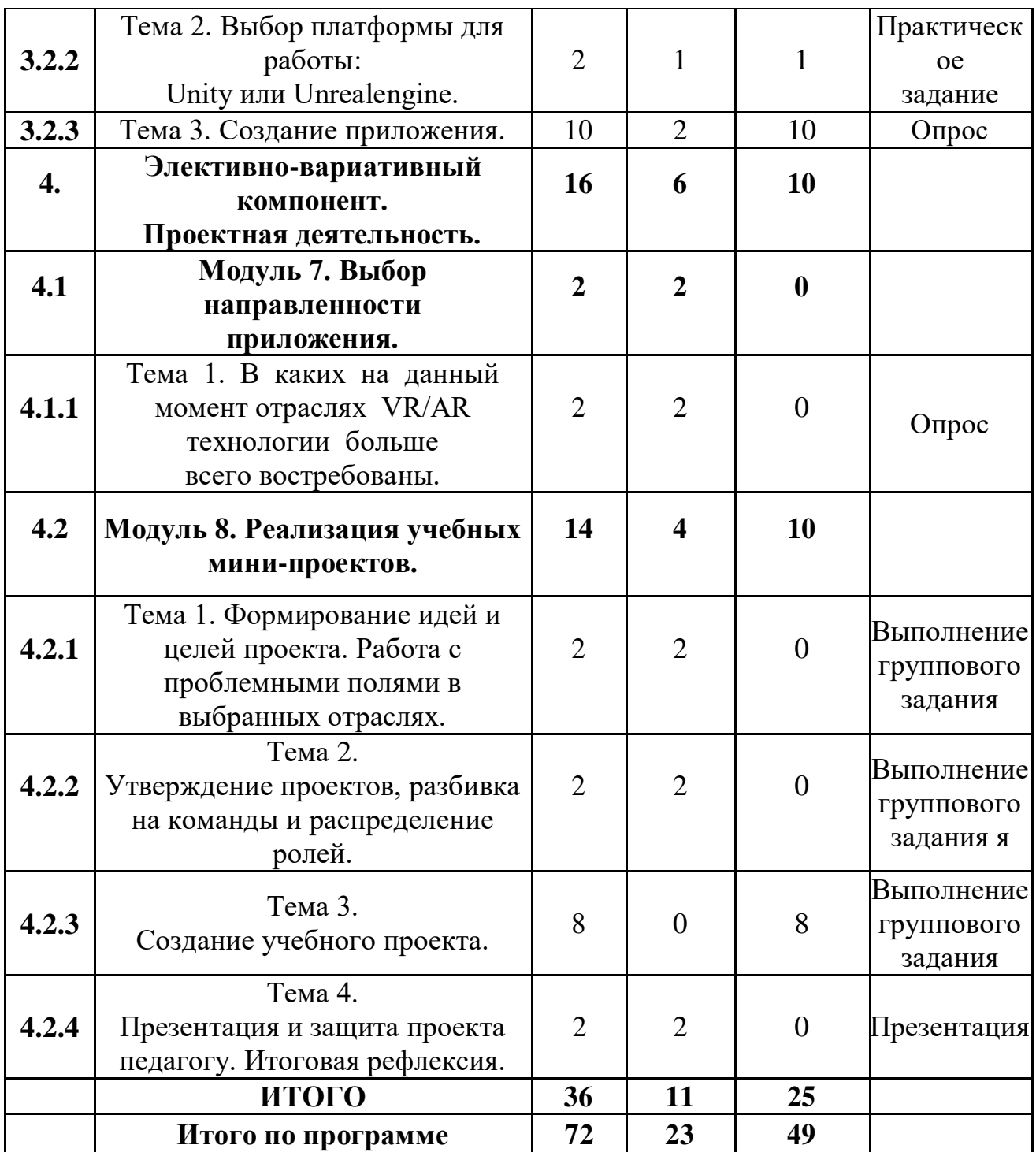

#### **Содержание учебного плана**

Вариативность образовательной программы отражена в учебнотематическом плане.

В профильном блоке обучающимся будут продемонстрированы возможности направления «VR/AR», техническое оснащение направления, а также возможные варианты проектов.

Обучение по базовому блоку программы разделено на 4 этапа:

1. Знакомство с оборудованием, технологиями VR/AR, их назначением, областью использования.

2. Освоение базовых понятий о трёхмерном виртуальном пространстве, формирование навыков работы в нём и конкретно в программе Unity3D.

3. Получение навыков моделирования трёхмерных объектов, создание анимации, визуальных эффектов и работа с ресурсами источников уже готовых изделий.

4. Погружение в среду геймдизайна, знакомство с принципами создания приложений и их внешнего вида, функционала и наполнения.

В первой части программы, обучающиеся узнают, что такое виртуальная и дополненная реальность, из каких компонентов они состоят, осваивают принципы их работы и учатся пользоваться приложениями и оборудованием. Узнают о таком эффекте как иммерсивность.

Во второй части, обучающиеся изучают основы написания скриптов на языке C#, создания примитивных объектов и придания им различных свойств в среде игрового движка Unity3D выполняя учебные проекты, являющихся основой для понимания работы в трёхмерном виртуальном пространстве, ориентирования в нём. Учащиеся программируют логику работы микропроцессорных устройств для выполнения периферийными устройствами практических задач.

При выполнении третьего этапа учащиеся разбираются моделированием, узнают, что такое полигональная сетка, изучают основы анимации и создания спецэффектов, работая с системой частиц.

В четвертой части происходит погружение в геймдизайн. Ребята знакомятся с этой отраслью и формируют понимание того, как игростроение поможет им в создании «полезных» приложений. Подробнее о содержании образовательной программы.

В заключении ученики должны освоить принципы работы технологий виртуальной дополненной реальности, научиться работать с оборудованием и получат базовые навыки работы в программах Unity3D, Blender3D.

В специализированном блоке обучающиеся получат более глубокие знания и умения в области разработки приложений VR/AR, теорию и практику разработки, ведения и защиты собственных идей проектов. Данный блок предполагает не только работу с обучающимися направления «VR/AR», а также с обучающимися из других направлений.

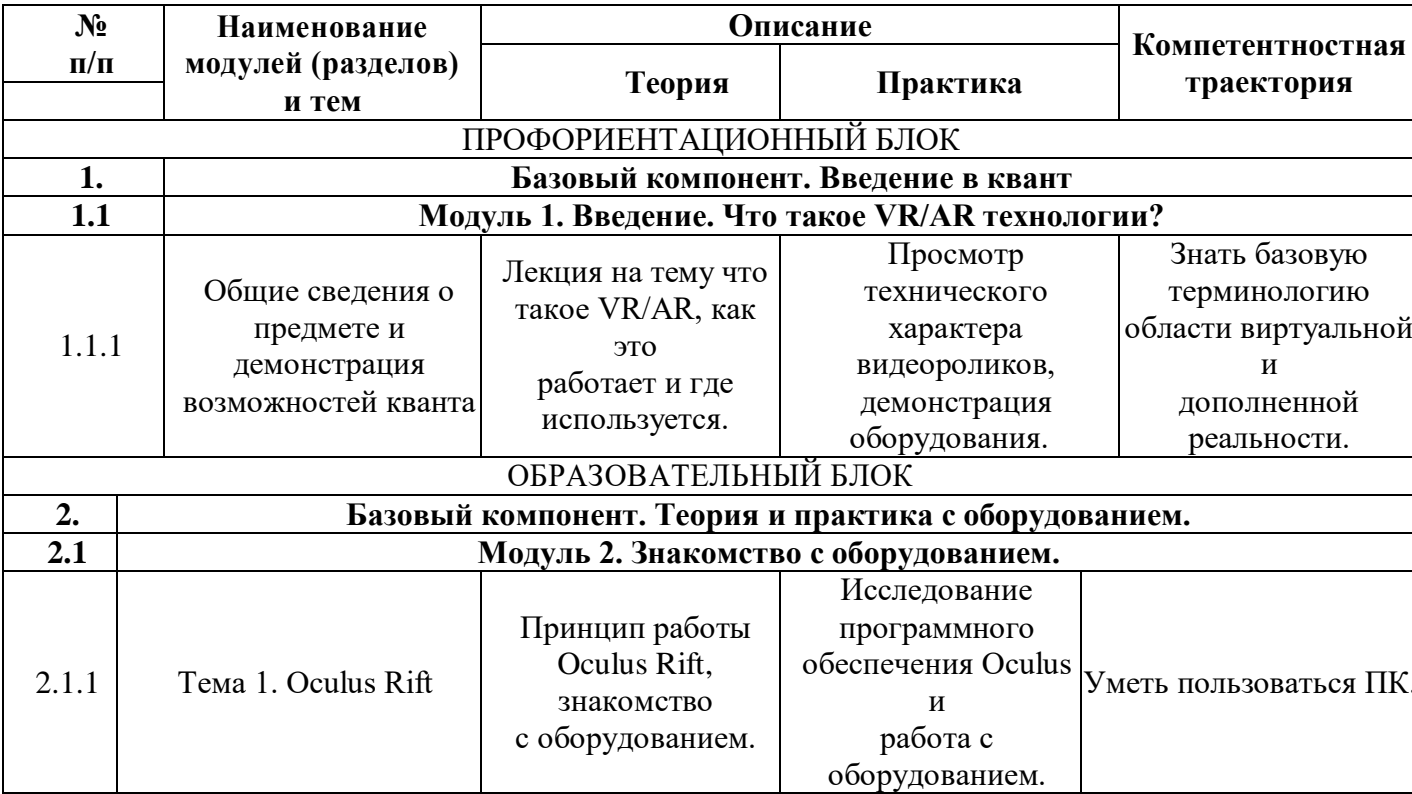

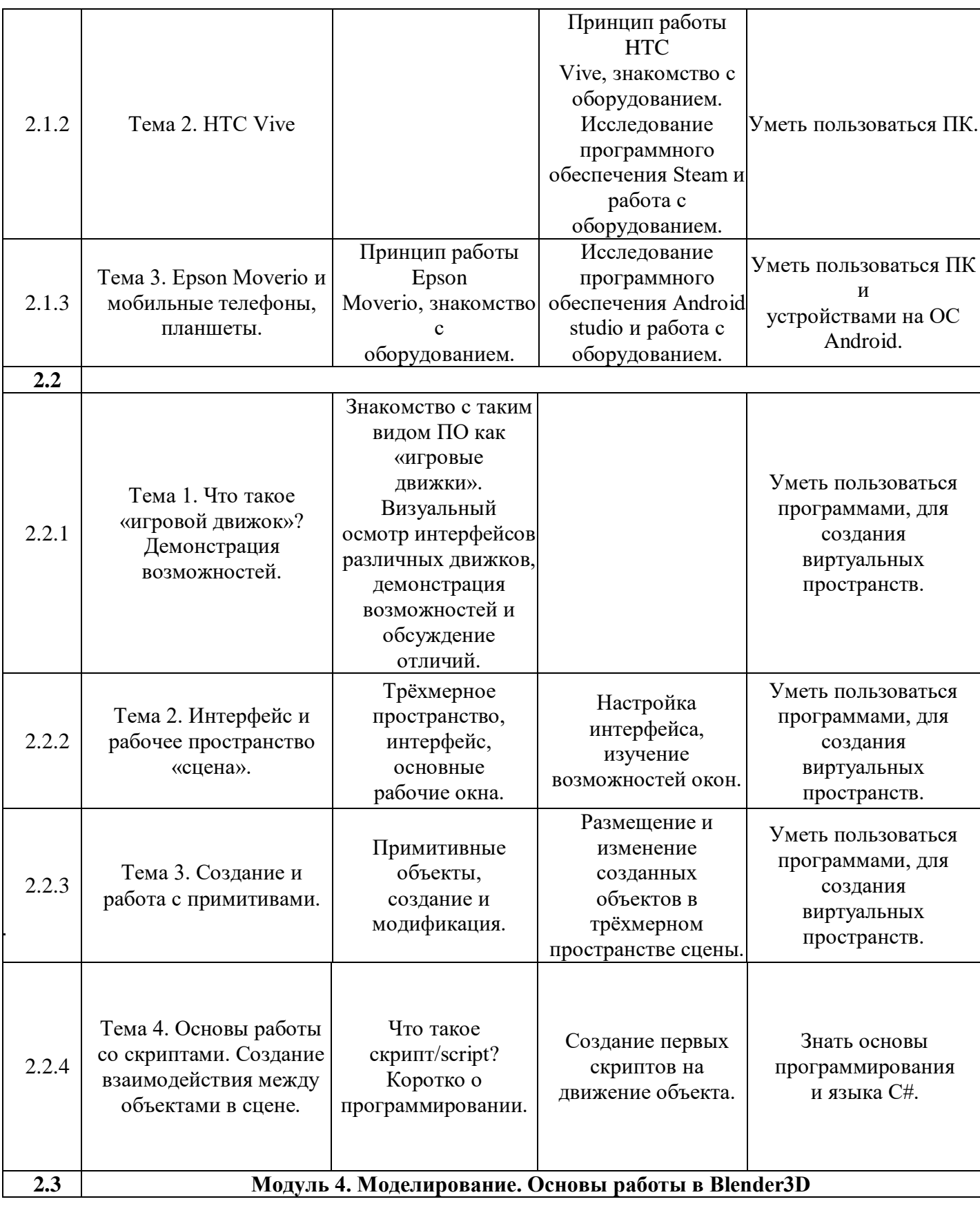

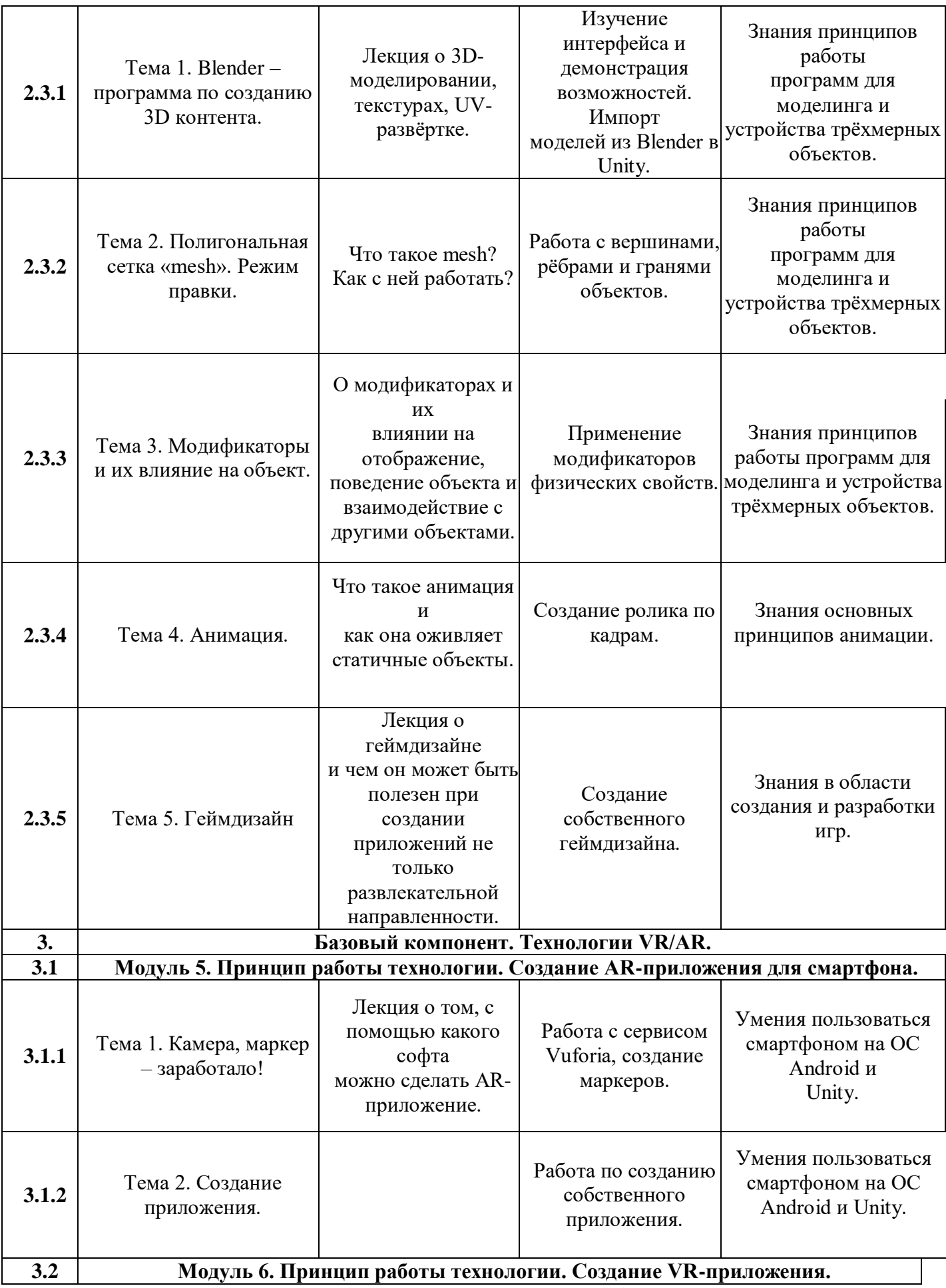

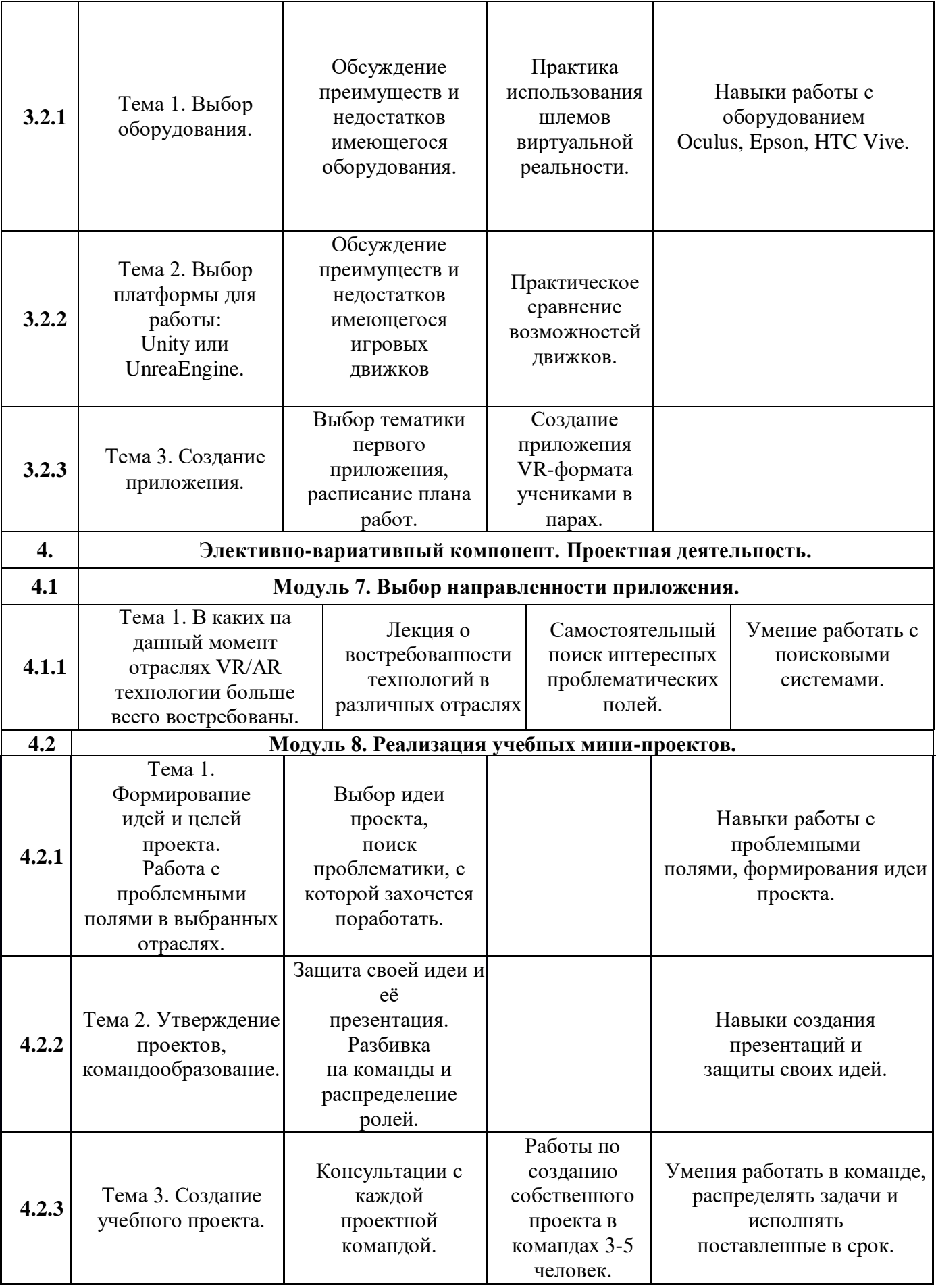

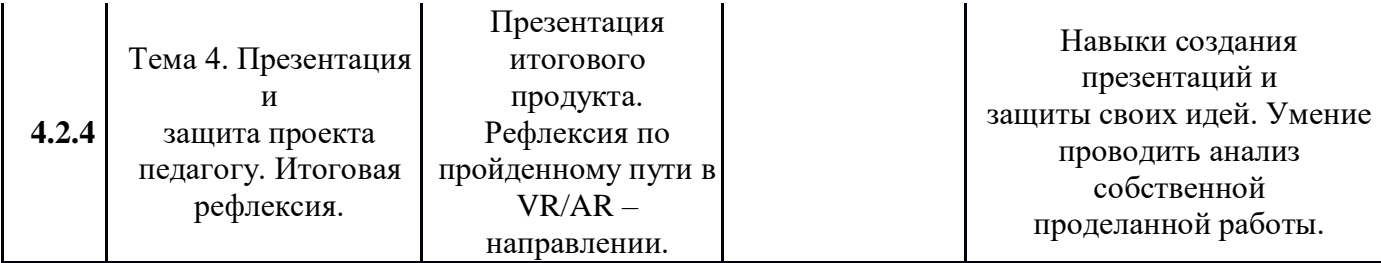

# **2. Комплекс организационно-педагогических условий**

# **2.1. Календарный учебный график**

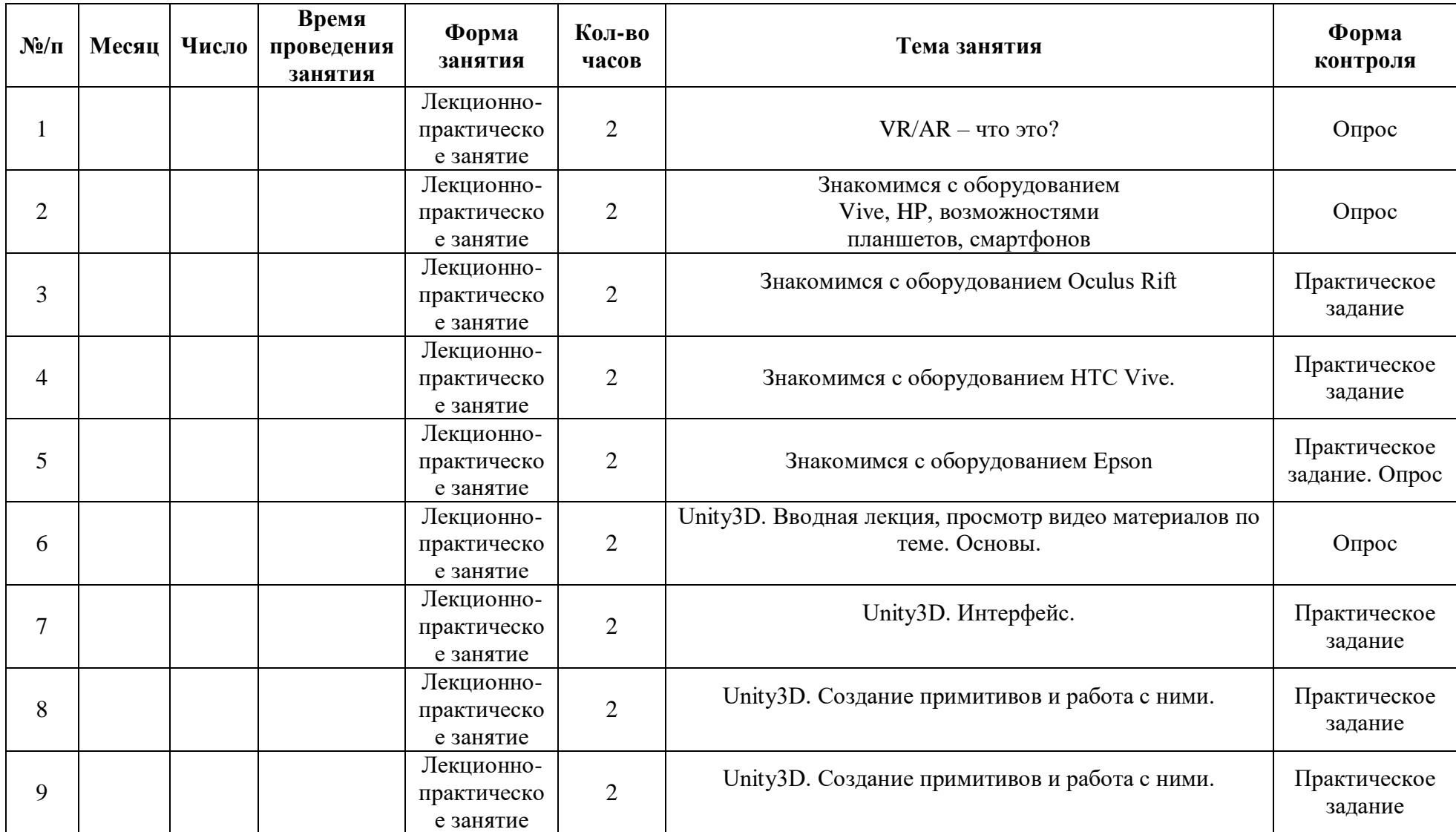

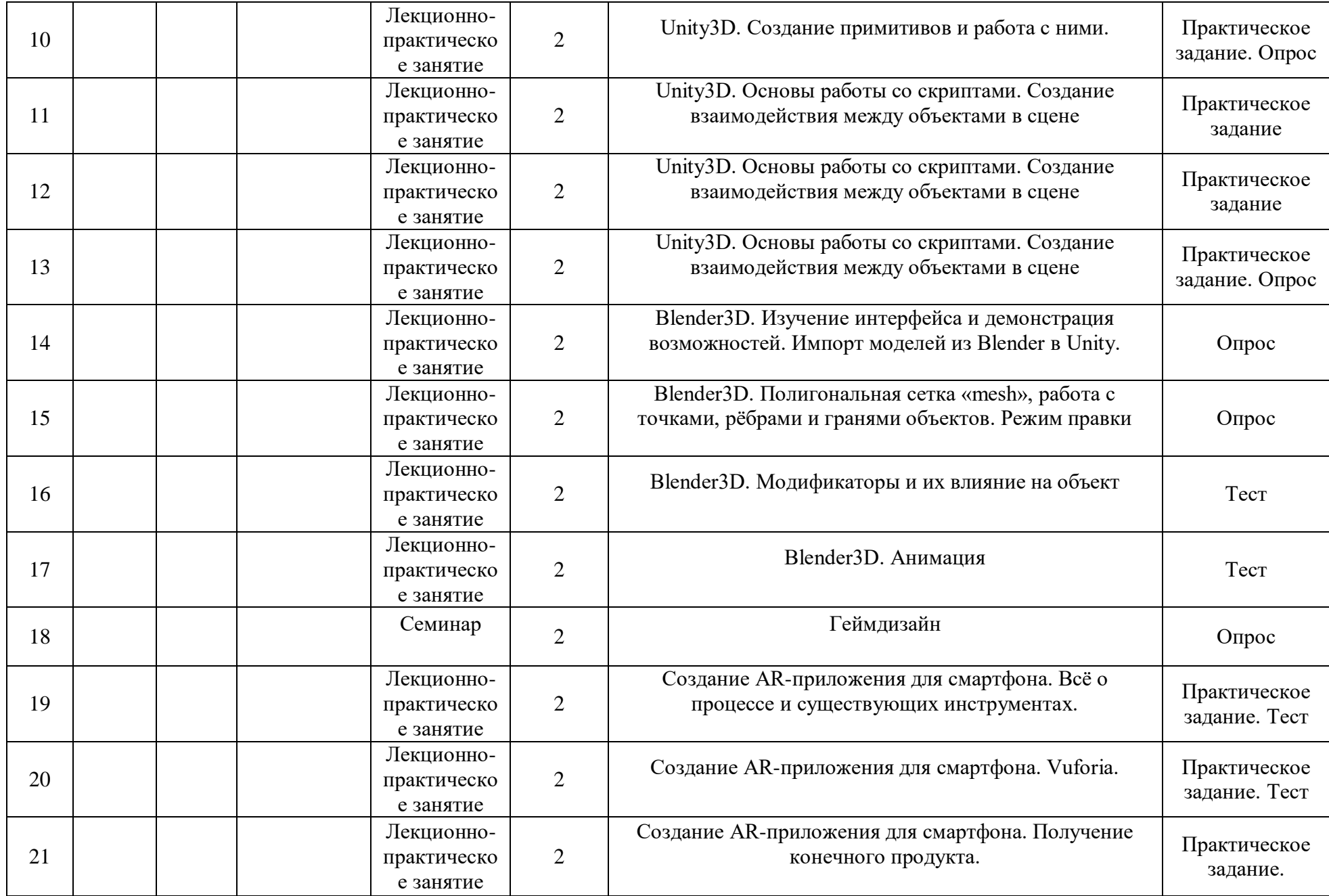

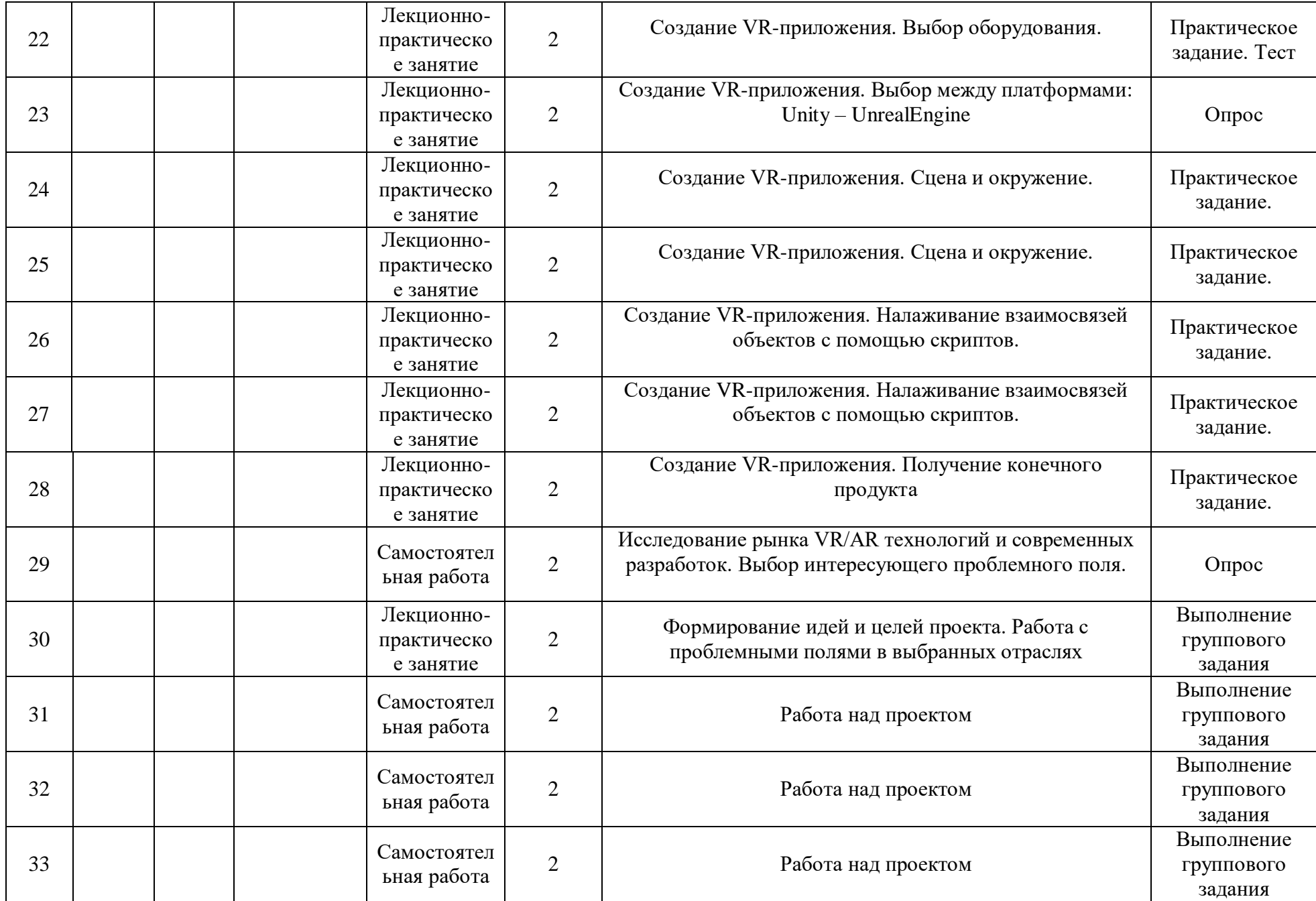

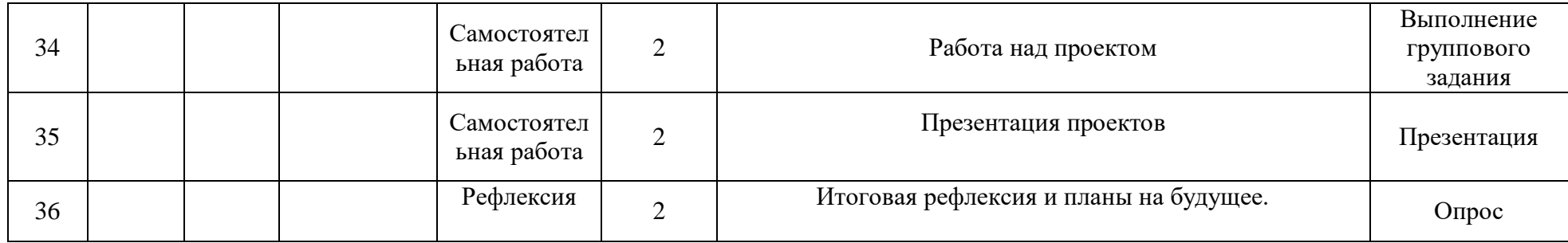

### **2.2. Условия реализации программы**

Занятия строятся с учётом индивидуальных особенностей воспитанников, что позволяет заинтересовать, увлечь каждого ребёнка, раскрыть его творческие способности.

При изучении тем программа предусматривает использование фронтальной, индивидуальной и групповой формы учебной работы обучающихся:

● фронтальная форма - для изучения нового материала, информация подаётся всей группе из 15 человек;

● индивидуальная форма - самостоятельная работа учащихся, педагог может направлять процесс в нужную сторону;

● групповая форма помогает педагогу сплотить группу общим делом, способствует качественному выполнению задания, для реализации проектной деятельности в малых группах (3-5 человека).

Помимо основных занятий, программа включает в себя и образовательные событие, такие как: экскурсии, конкурсы, выставки, участие в фестивалях и проектных сменах в лагерях.

Общее количество часов по программе – 72 часа. Занятия проводятся по утверждённому графику и расписанию занятий.

Предполагаются следующие активные формы проведения занятий:

- Лекционно-практические занятия, проблемные лекции.
- Тренинги, мастер-классы.
- Экскурсии.

Будут реализованы активные методы обучения такие, как:

- Метод проектов
- Метод кейсов
- Метод задач

### **2.3. Формы аттестации**

Контроль освоения обучающимися программы осуществляется путем оценивания следующих критериев (параметров):

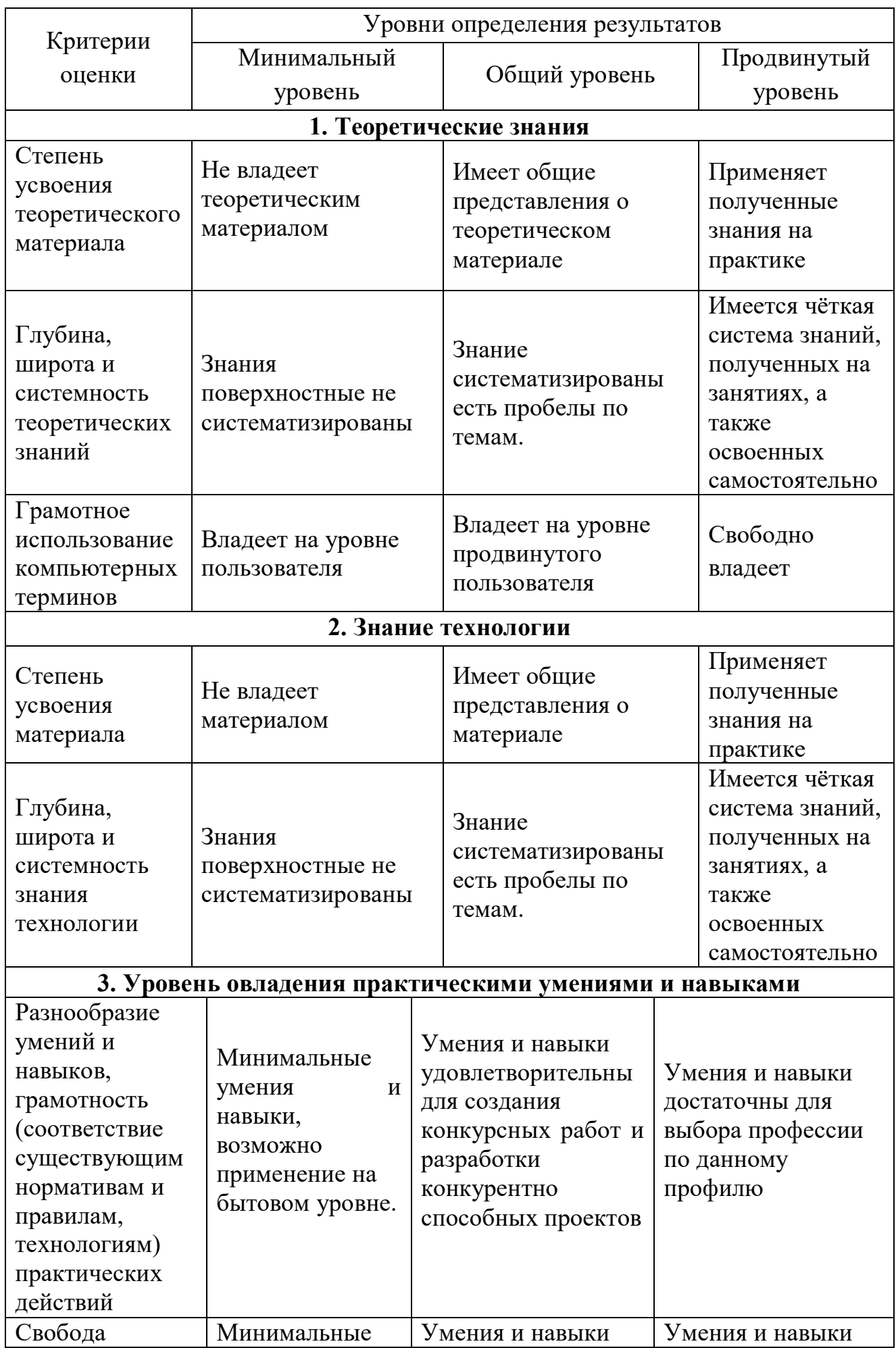

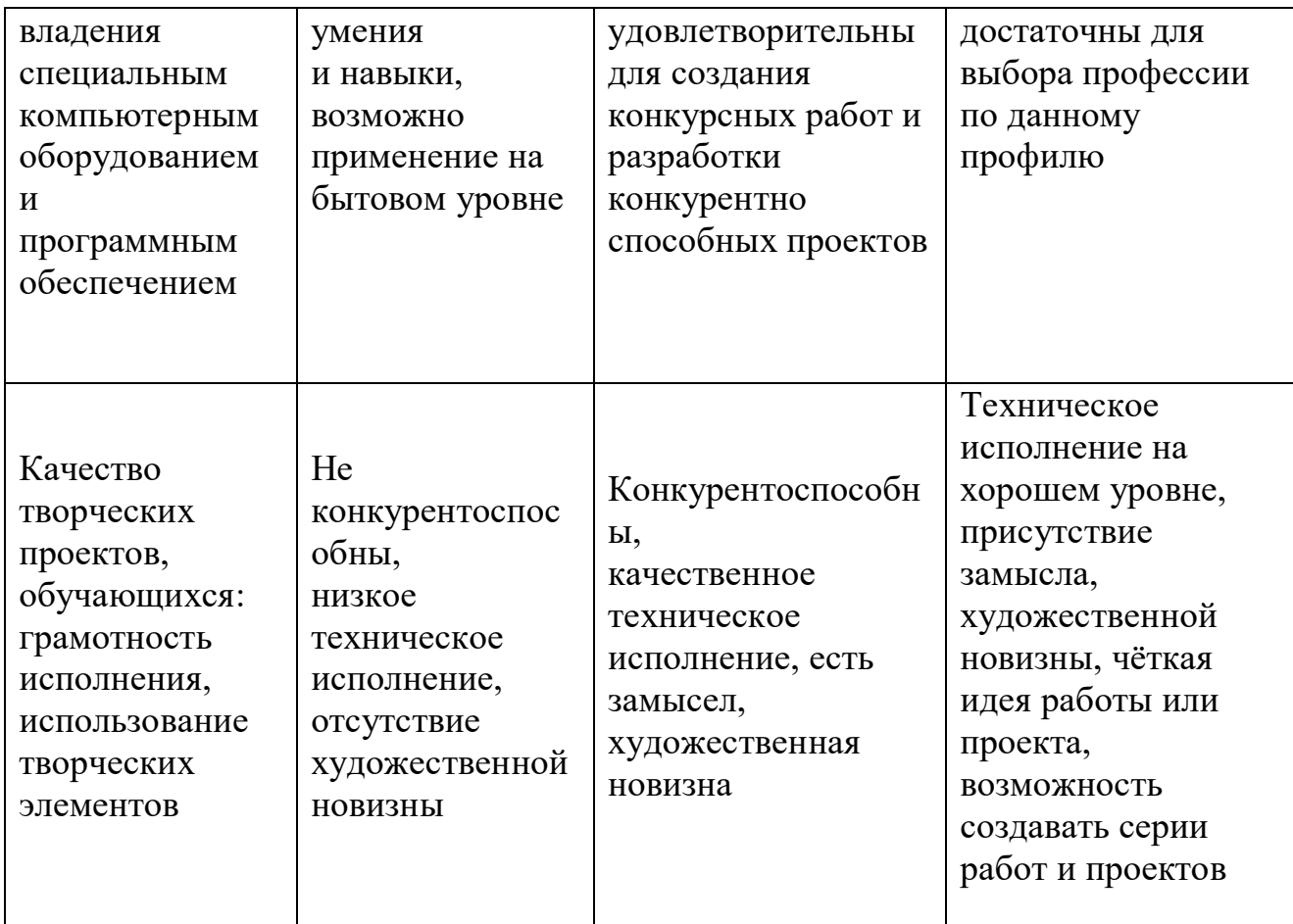

## **2.4. Оценочные материалы**

Для полноценной реализации Программы используются разные виды контроля:

- текущий – осуществляется посредством наблюдения за деятельностью ребенка в

процессе занятий;

- промежуточный – выставки и конкурсы разного уровня;

- итоговый – открытые занятия, защита проектных работ, выставки и конкурсы разных уровней.

## **2.5. Методические материалы.**

# **Информационное обеспечение:**

Информационные и учебно-методические ресурсы представлены

презентациями и видеороликами. Для более глубокого изучения осваиваемой

темы предлагаются ссылки на электронные ресурсы и печатные издания

(раздел Список литературы).

# **Учебные и методические пособия:**

Научная, специальная, методическая литература

# **Материалы из опыта работы педагога**:

# дидактический материал:

- Blender программа по созданию 3D контента,
- программа Unity или Unrealengine
- учебные пособия
- разработки игр

# методические разработки:

- -собственные методические разработки
- -разработки игр, кроссвордов, тестов по терминологии предмета изучения;
- -разработки бесед-обсуждений фильмов;
- -конспекты открытых занятий;
- -лекционный материал для занятий;
- компьютерные ресурсы;
- Интернет-сайты.

# **Материально-техническое обеспечение:**

- компьютерный класс, актовый зал/
- компьютеры с процессором Core i5 или выше, оперативной памятью 8 Гб, видеокартой
- AMD Radeon HD 6450 или выше
- Шлем виртуальной реальности HTC Vive
- Устройство работы с виртуальной реальностью начального уровня Steam
- постоянный доступ в сеть Интернет.

# **Список литературы**

## **Cписок источников для педагога**

1. Портал обучающих материалов Unity URL:https://unity3d.com/ru/learn

2. IT-блог URL:https://habr.com/post/161463/

3. Портал обучающих материалов Blender URL:https://blender3d.com.ua/

4. Разработка игр в Unity URL:http://gamesmaker.ru/books/osnovy-razrabotki-igr-naunity-3d/

5. Список ссылок на литературу URL:https://gcup.ru/forum/8-46855-1

6. Unity in action. URL:https://livebook.manning.com/#!/book/unity-in-action/chapter-1

7. Книги по программированию

URL:http://flight-dream.com/forum/index.php?topic=418.0

## **Cписок источников для обучающихся**

1. Портал обучающих материалов Unity URL:https://unity3d.com/ru/learn

2. IT-блог URL:https://habr.com/post/161463/

3. Портал обучающих материалов Blender URL:https://blender3d.com.ua/

4. Разработка игр в Unity URL:http://gamesmaker.ru/books/osnovy-razrabotki-igr-naunity-3d/

5. Список ссылок на литературу URL:https://gcup.ru/forum/8-46855-1

6. Unity in action. URL:https://livebook.manning.com/#!/book/unity-in-action/chapter-1

7. Книги по программированию

URL:http://flight-dream.com/forum/index.php?topic=418.0

## **Список источников для родителей**

1. http://au.autodesk.com/au-online/overview Обучающие материалы по всем продуктам Autodesk

2. http://www.unity3d.ru/index.php/video/41 Видеоуроки на русском

3. http://holographica.space/articles/design-practices-in-virtualreality9326 Статья

«Ключевые приемы в дизайне виртуальной реальности» Джонатан Раваж (Jonathan Ravasz), студент Медиалаборатории Братиславской высшей школы изобразительных искусств.

4. https://www.mettle.com/blog/ Корпоративный блог компании-разработчика инструментов для работы со сферическими видео

5. http://making360.com/book/ Бесплатное руководств в PDF из 2 разделов и 57 частей, в которых описываются проблемы съёмки, сшивания и их решения.

6. https://www.udemy.com/cinematic-vr-crash-course-producevirtualreality-films/

Бесплатный курс из 13 уроков общей продолжительностью полтора часа